### QUICK START GUIDE – ANDROID

V 1.0 14.08.2020

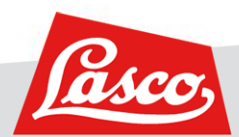

#### **DOWNLOAD LINK**

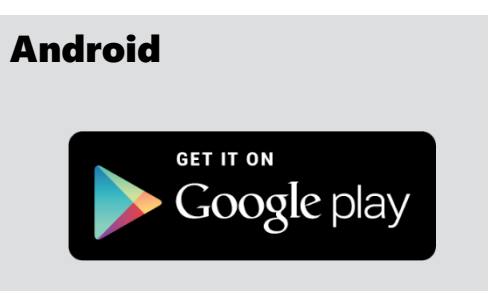

#### https://rb.gy/ymfabf

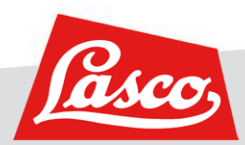

**LOGIN** 16:01:19  $0.00 \times 10^{10}$  36 % **E-Mail Adresse eingeben** Nutzername / E-Mail  $P$ asswort **Passwort eingeben Nach Eingabe von Mail**  Initiales Passwort wird **und Passwort auf Login**  durch LASCO mitgeteilt **LOGIN klicken um einzuloggen LOGIN MIT OR-CODE** Passwort vergessen Kein Account? Kontaktieren Sie uns Impressum, Nutzungsbedingungen und Datenschutz

#### ALLGEMEINES BEDIENKONZEPT - HAUPTMENÜ, AKTIVER HAUPTMENÜPUNKT

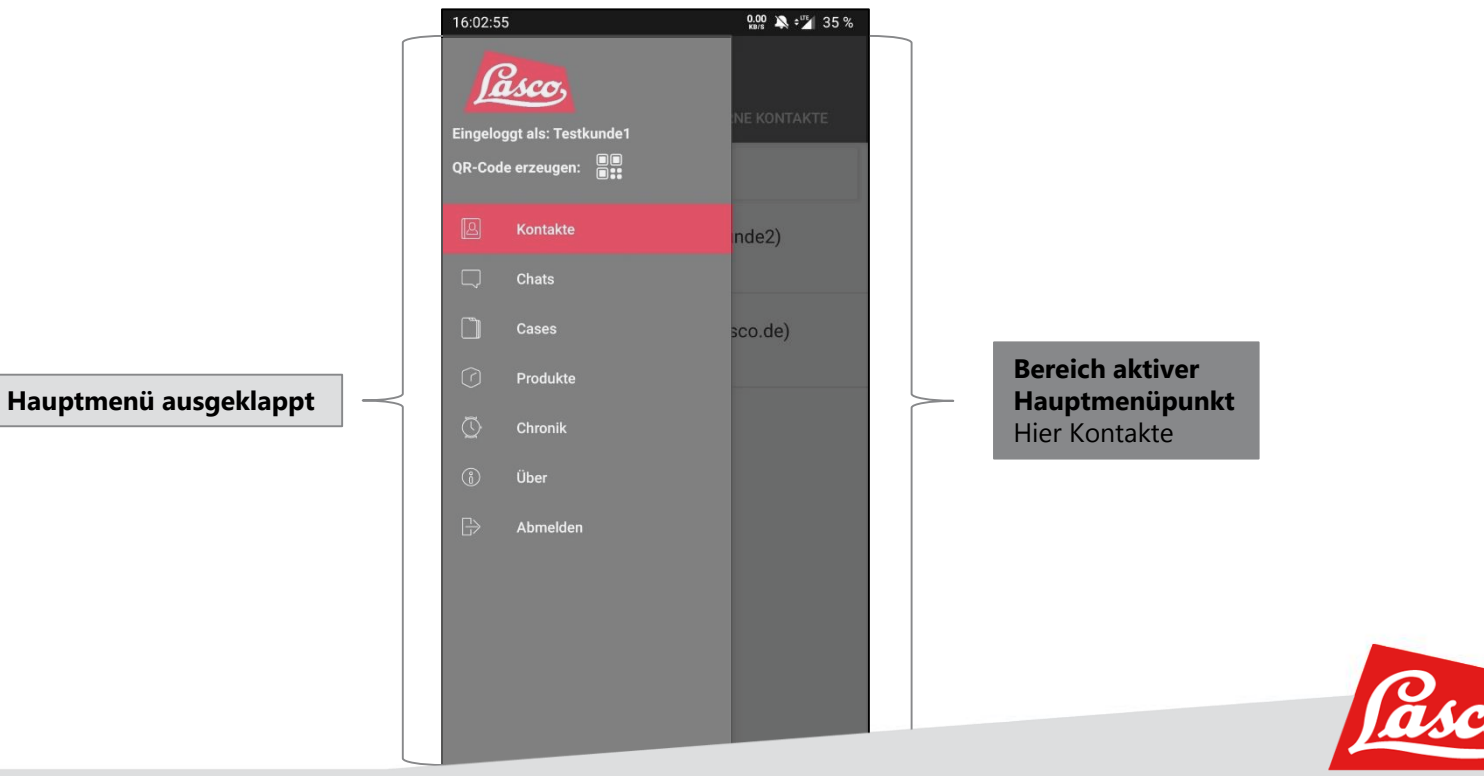

#### **ALLGEMEINES BEDIENKONZEPT – AKTIVER HAUPTMENÜPUNKT, UNTERMENÜ**

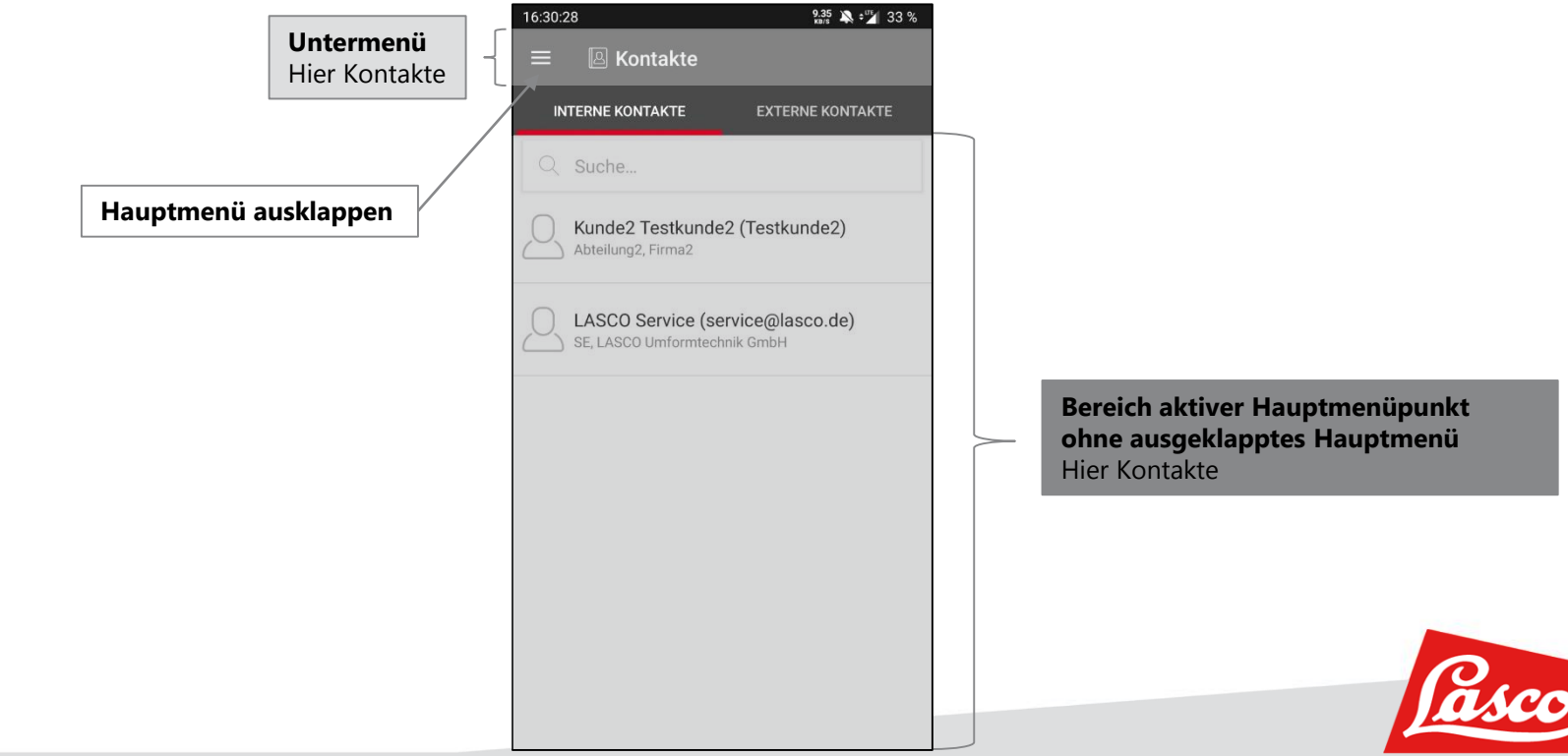

#### **JEMANDEN ANRUFEN**

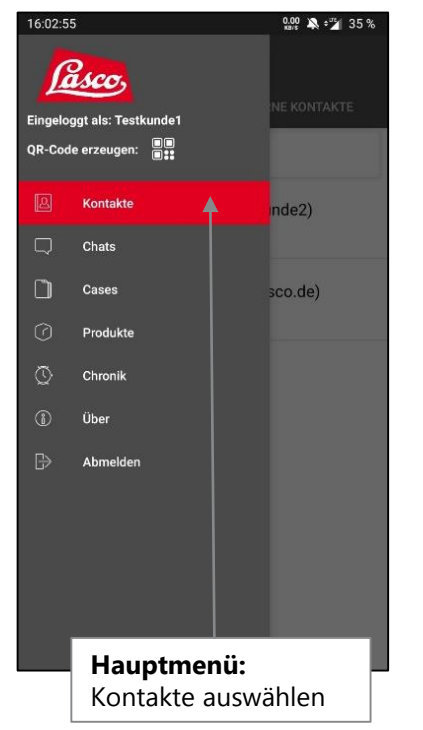

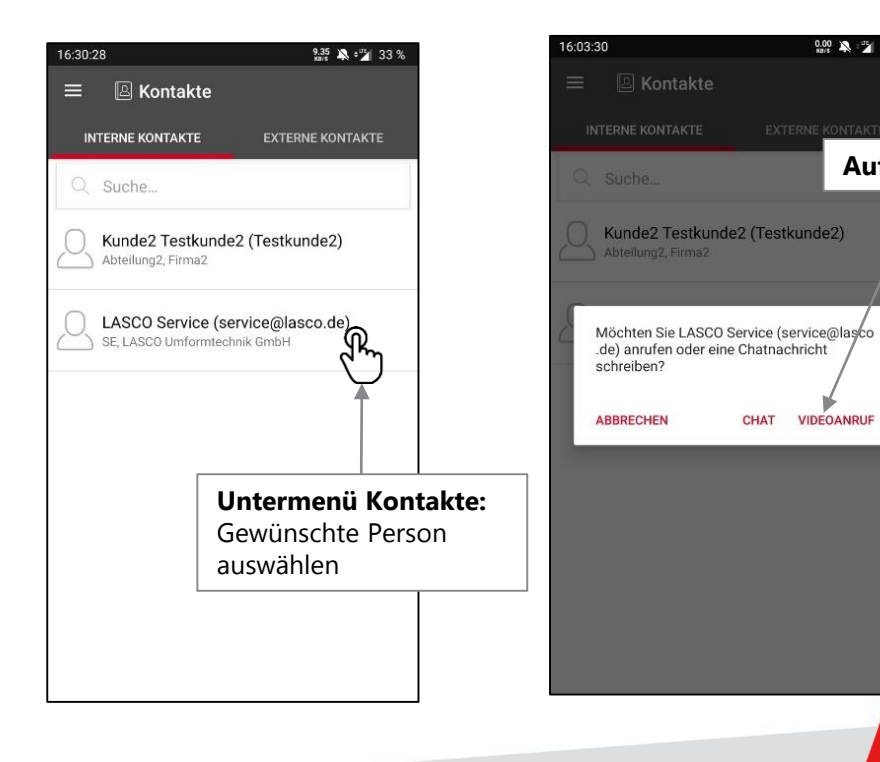

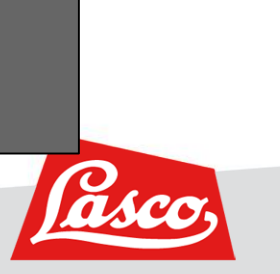

**Auf "Videoanruf" klicken**

 $9.00 \& 7435\%$ 

#### **OPTIONEN WÄHRENDS DES ANRUFS**

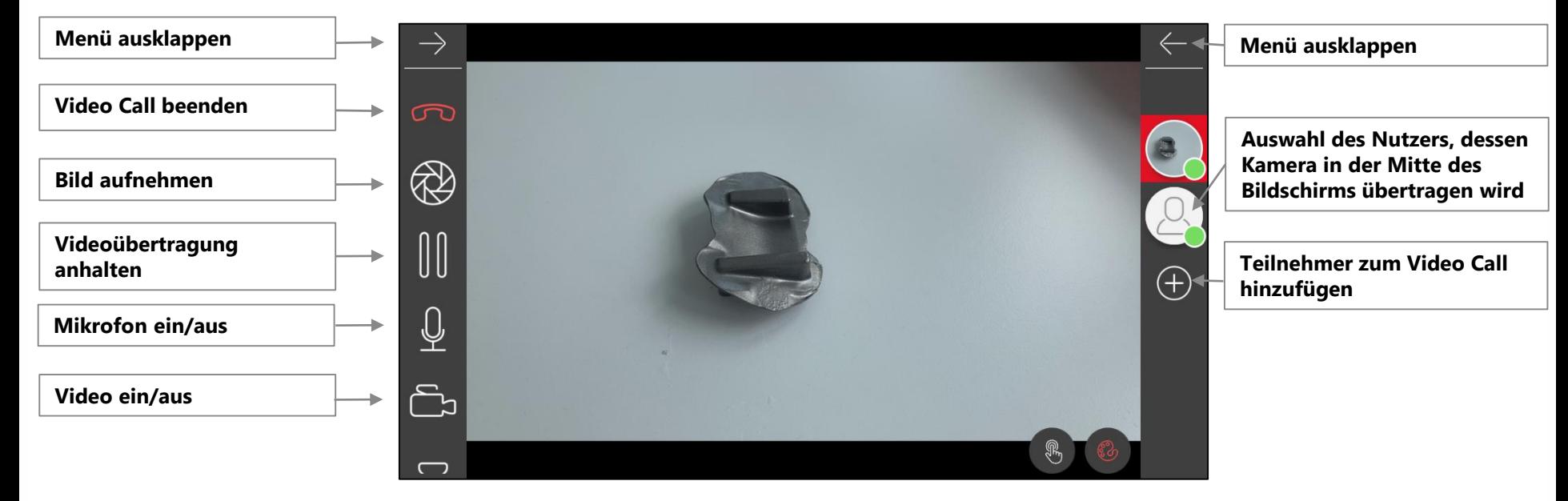

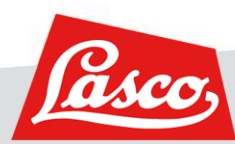

#### **OPTIONEN WÄHREND DES ANRUFS**

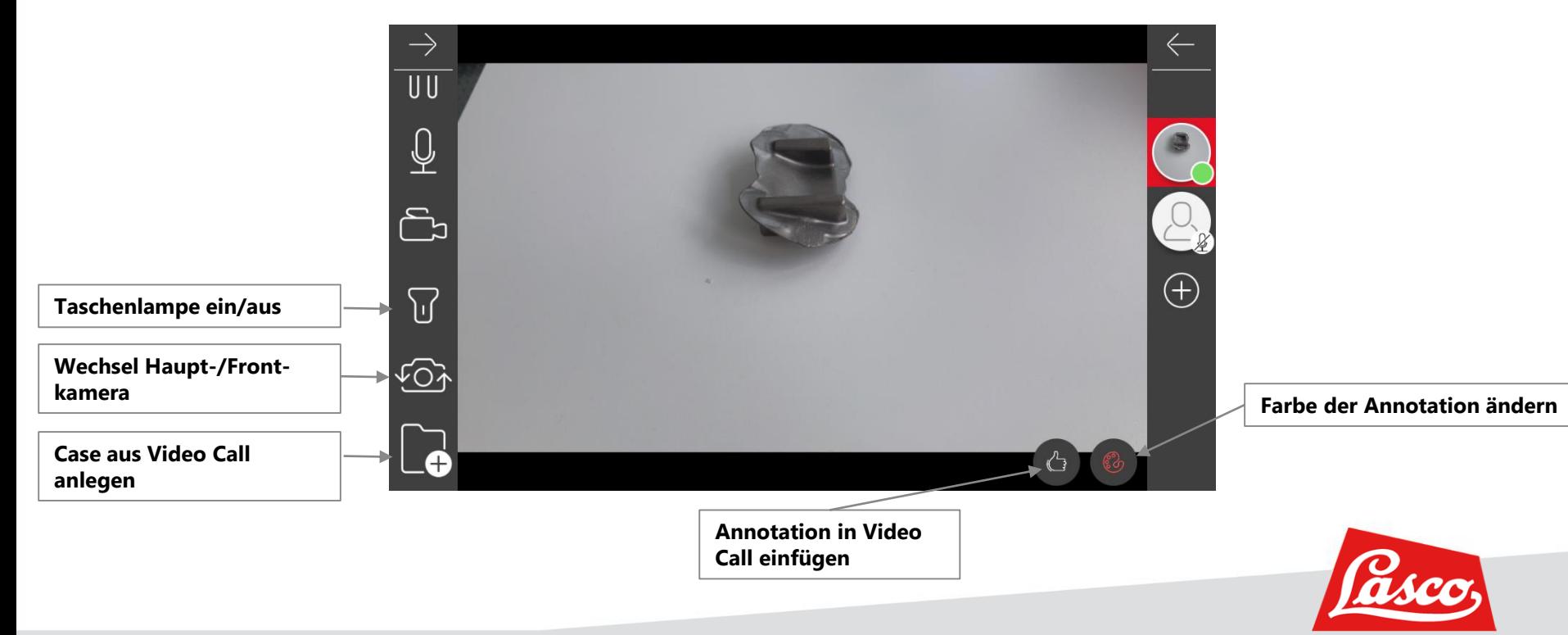

#### **OPTIONEN WÄHREND DES ANRUFS**

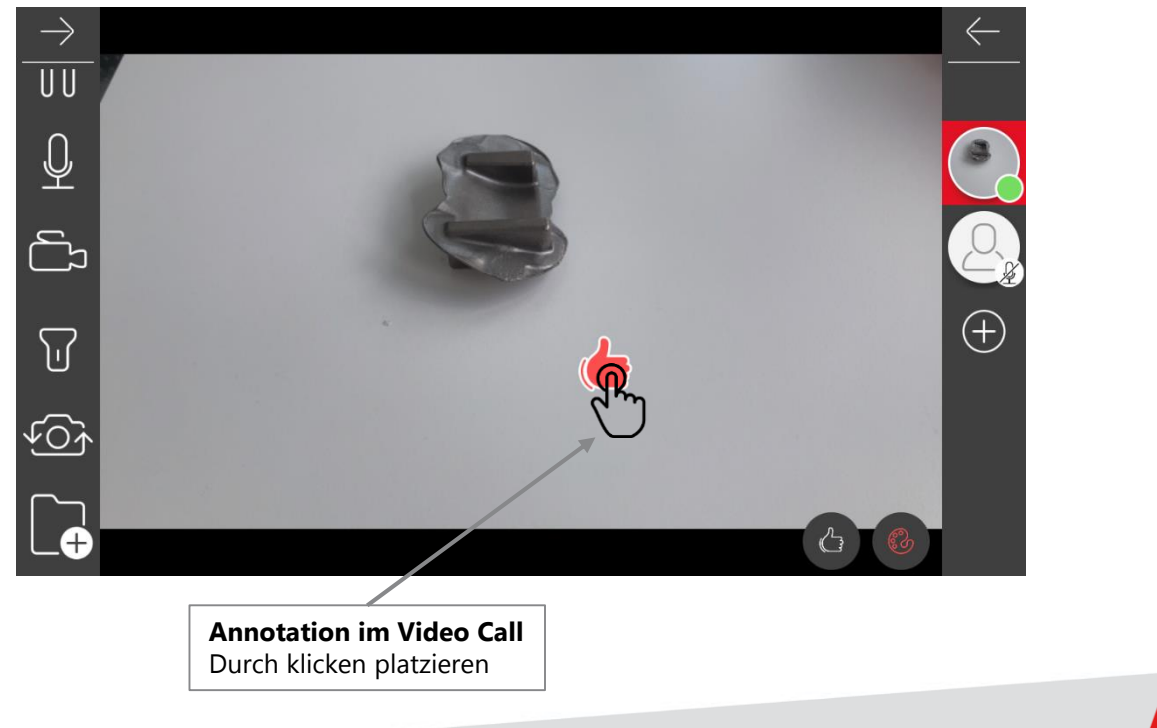

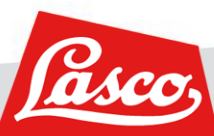

#### **MIT JEMANDEN CHATTEN**

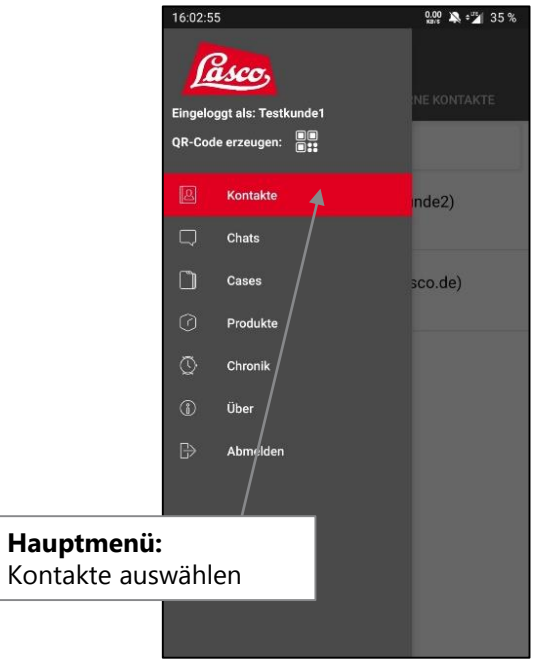

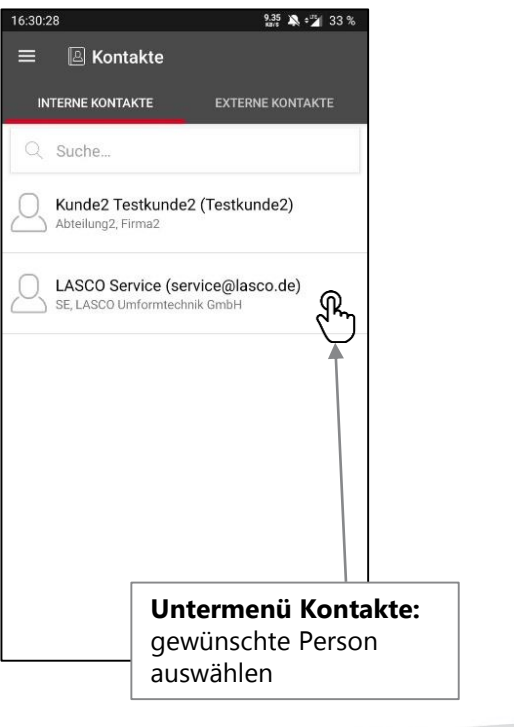

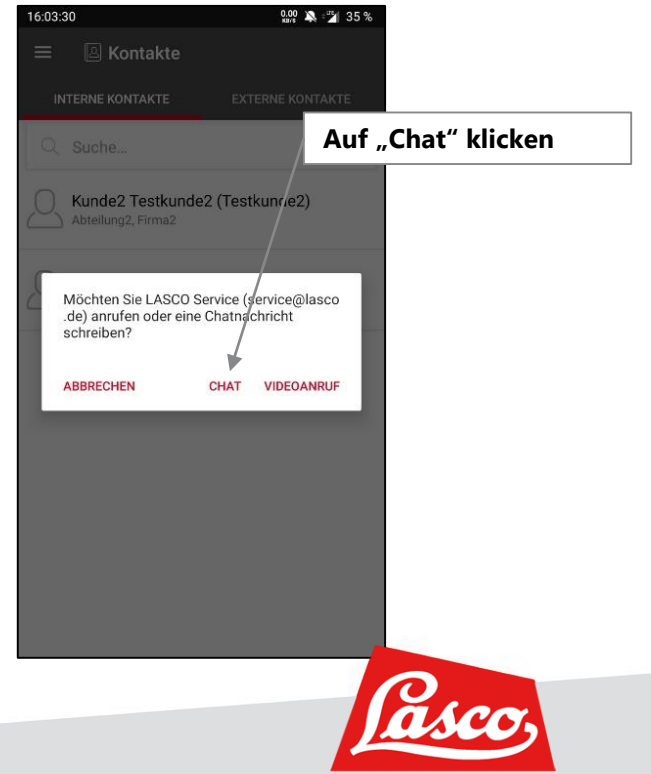

#### **EINEN FALL ANLEGEN**

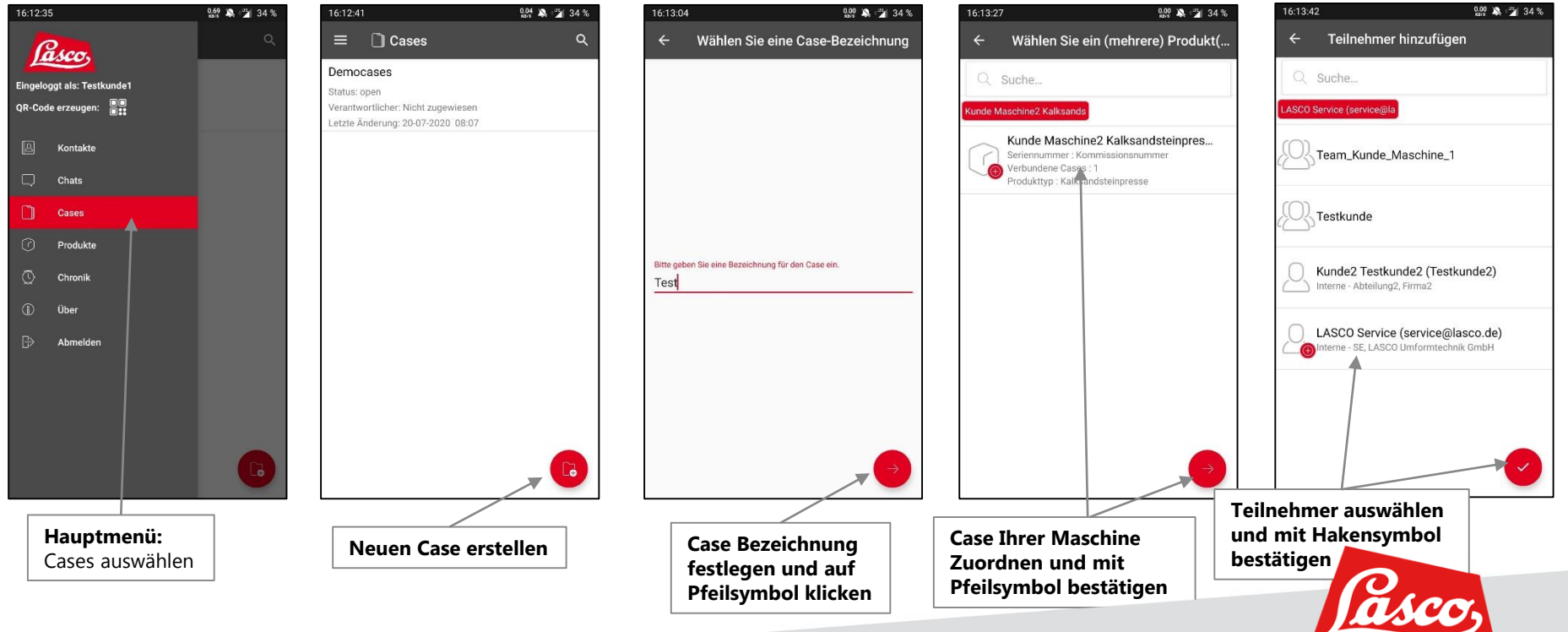

#### **BILDER ODER VIDEOS EINEM CASE HINZUFÜGEN**

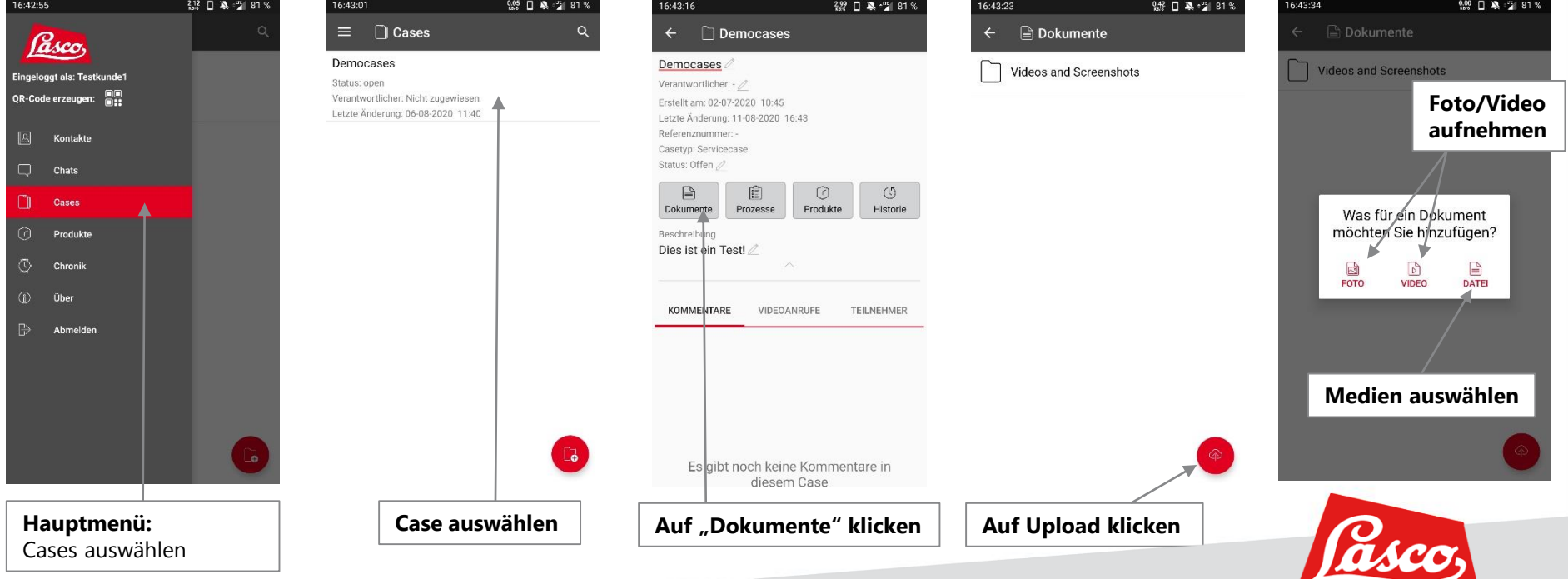

## WERKZEUGMASCHINENFABRIK **LASCO UMFORMTECHNIK**

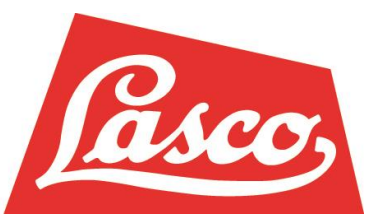

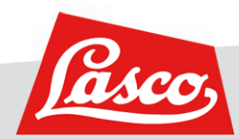